## CS354: Machine Organization and Programming Lecture 16 354: Machine<br>
Examples Announcements<br>
Programming<br>
Lecture 16<br>
the October 09<sup>th</sup> 2015<br>
Section 2<br>
Section 2<br>
Programming Assignment 1 will also be like<br>
gaded before early next week.<br>
<u>Exams Smoler Miller</u><br>
Exams Smoler M

Friday the October 09th 2015

Section 2 Instructor: Leo Arulraj

## Class Announcements

- 1. Midterm 1 grades should be available by Monday next week.
- 2. Programming Assignment 1 will also be likely graded before early next week.

## Lecture Overview

- slides that show how the stack changes during a simple function call.
- 2. Calling Conventions
- 3. Overview of Function calls

## Demo

- **1.** Demo of function calls using gdb along with<br>
a single function calls using gdb along with<br>
1. Demo of function calls using gdb along with<br>
slides that show how the stack changes during<br>
a simple function all.<br>
2. Cal 1. The following slides step through the assembly instructions for the program simplefunctions1.c from Lecture 16 and show how the stack changes.
	- 2. Keep the files simplefunctions1.c and simplefunctions1.objdump open while going over the following slides that show the stack layout.

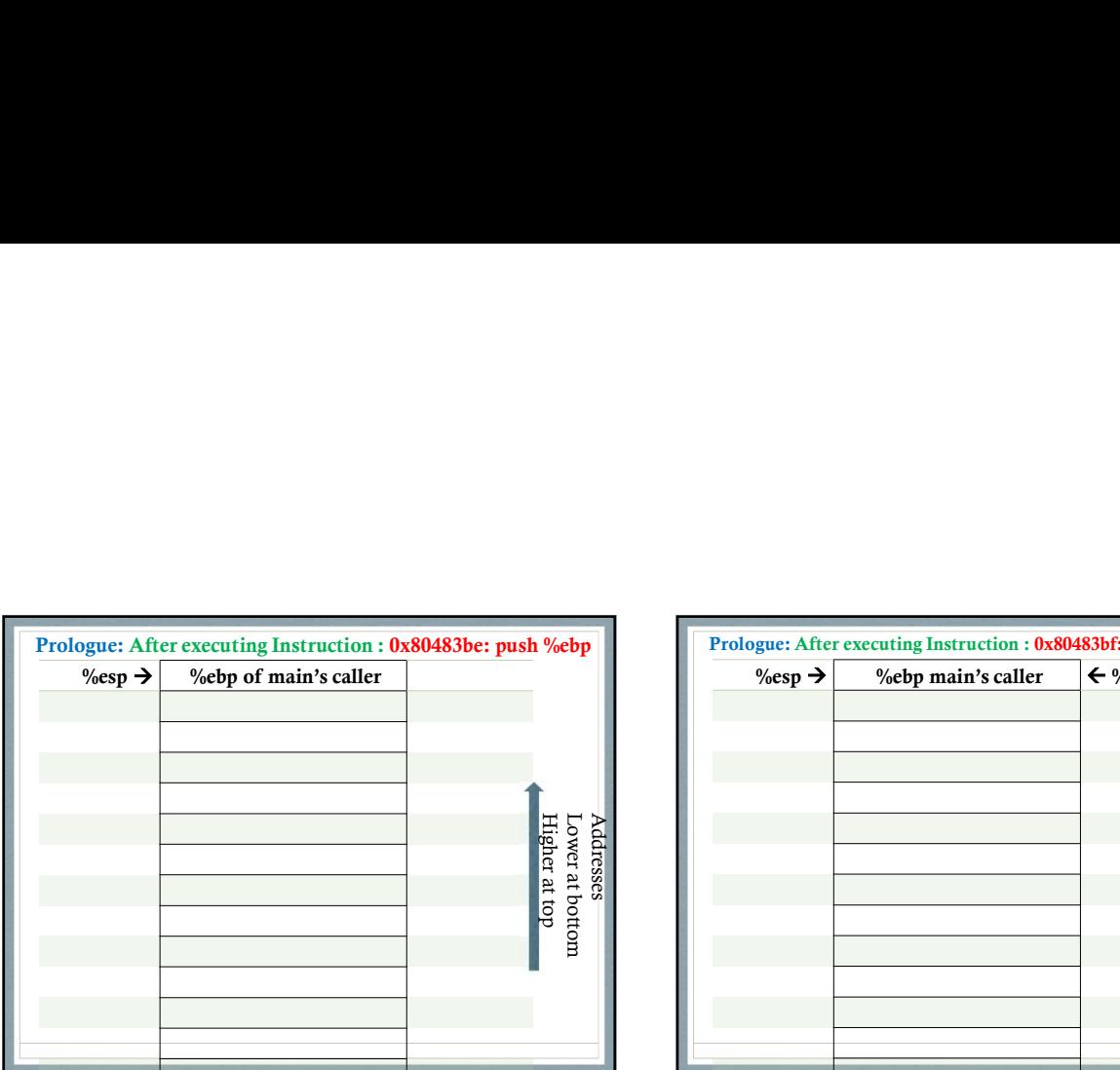

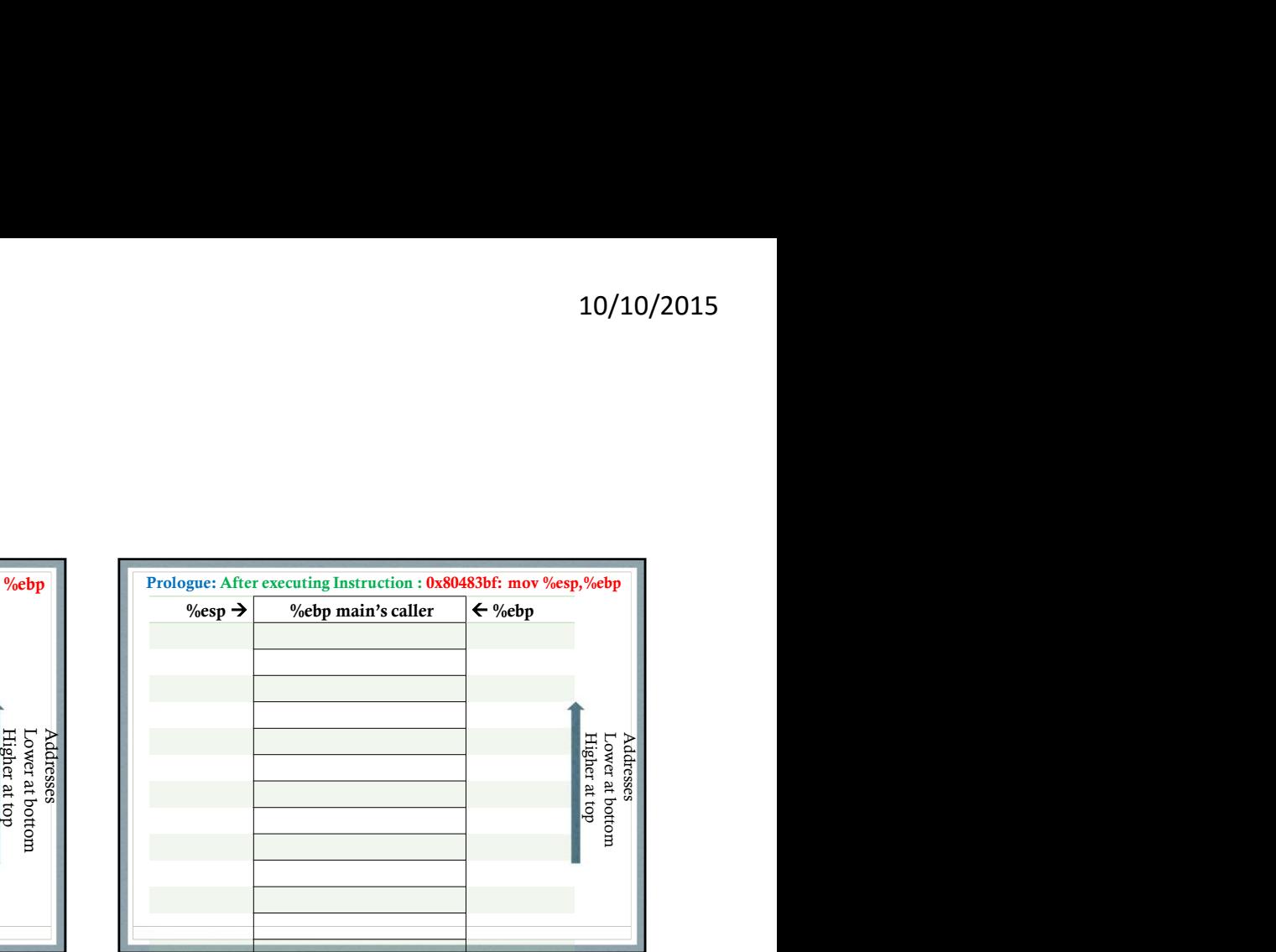

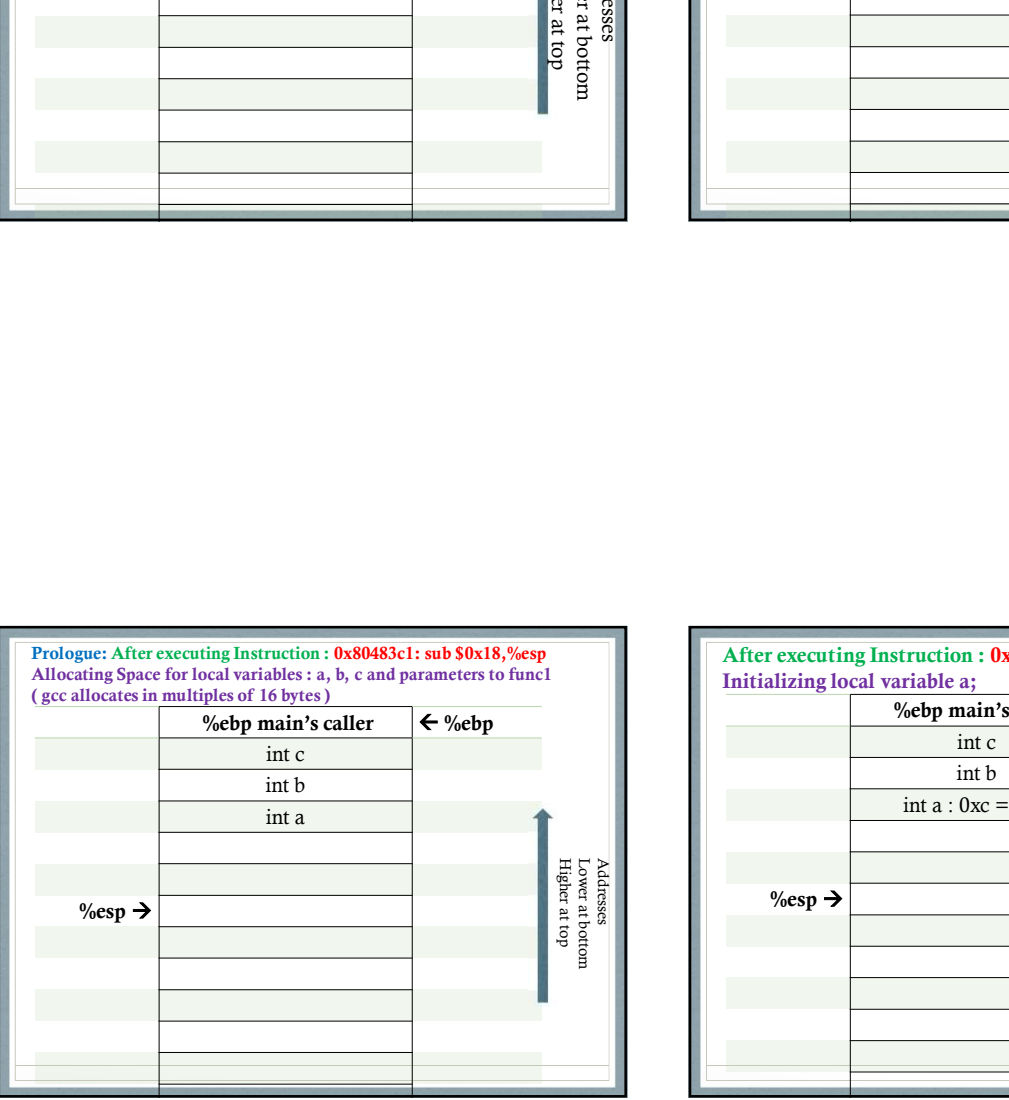

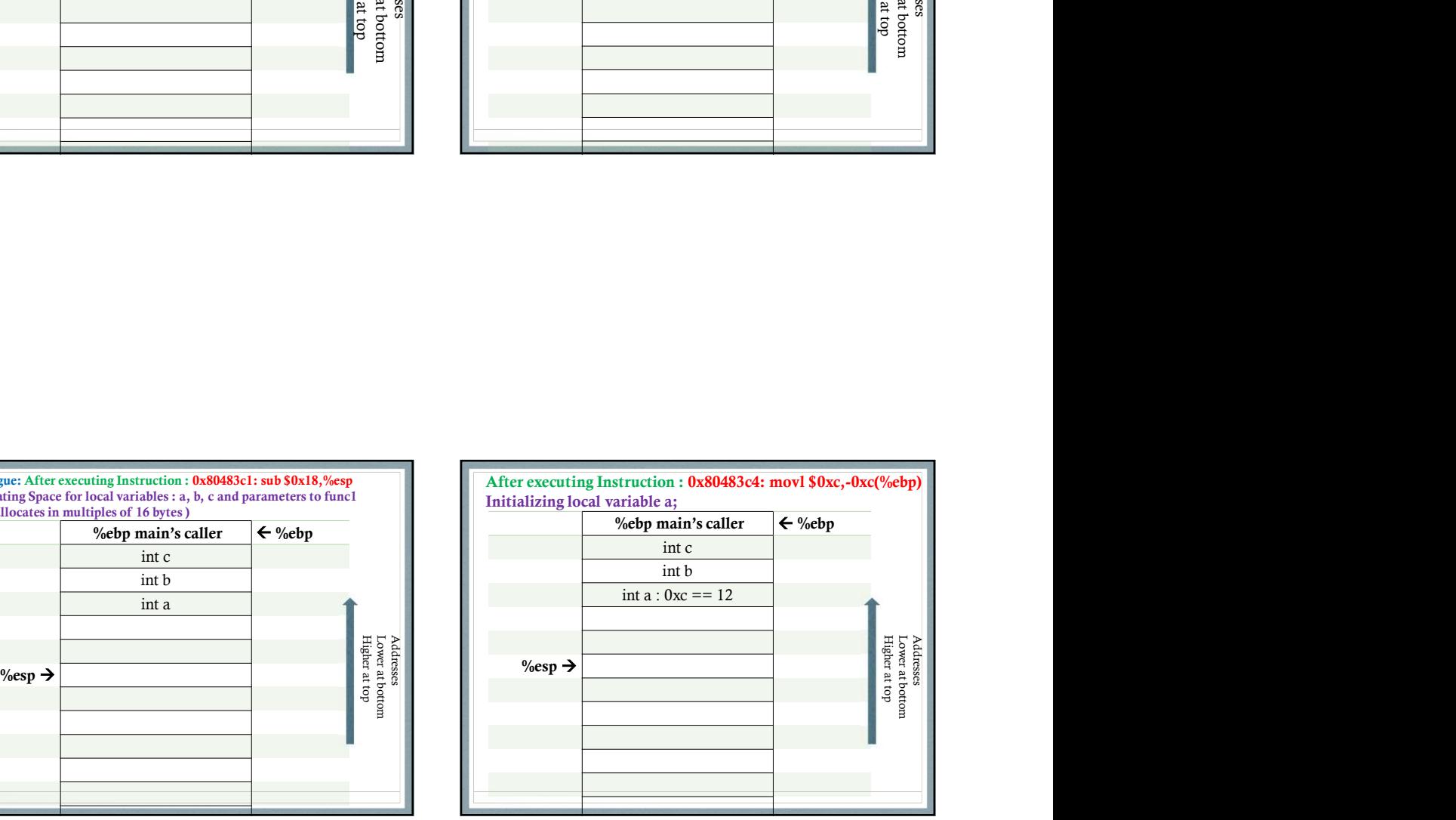

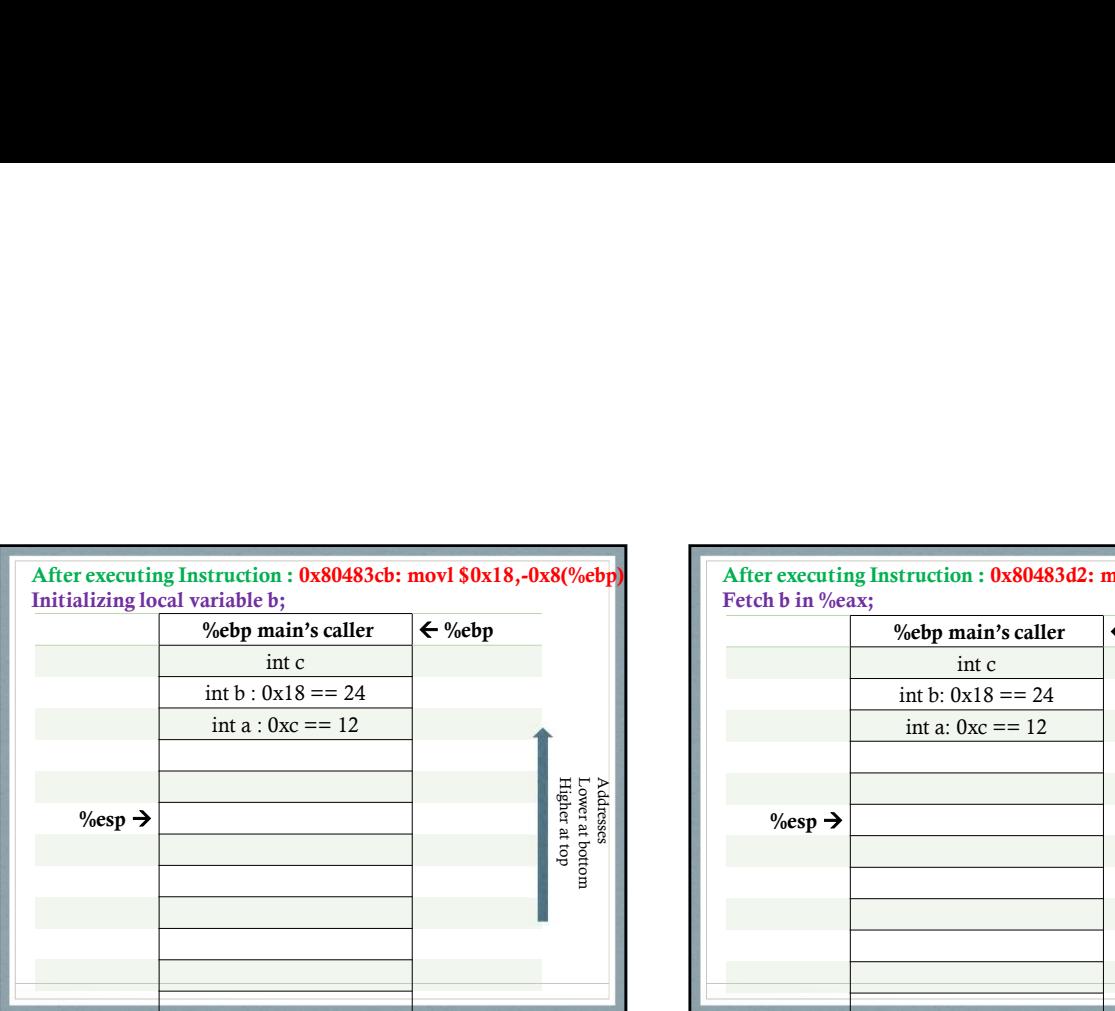

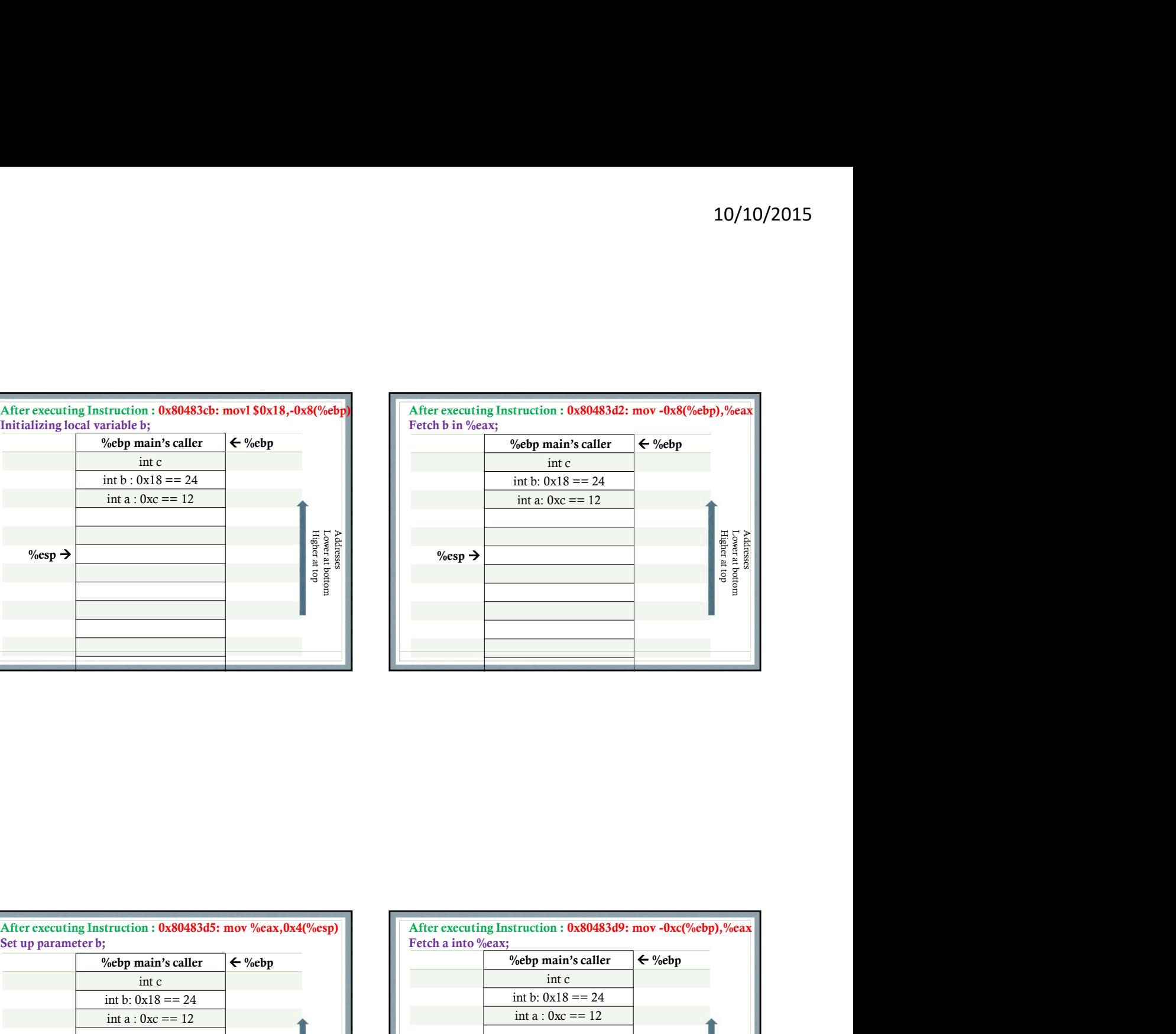

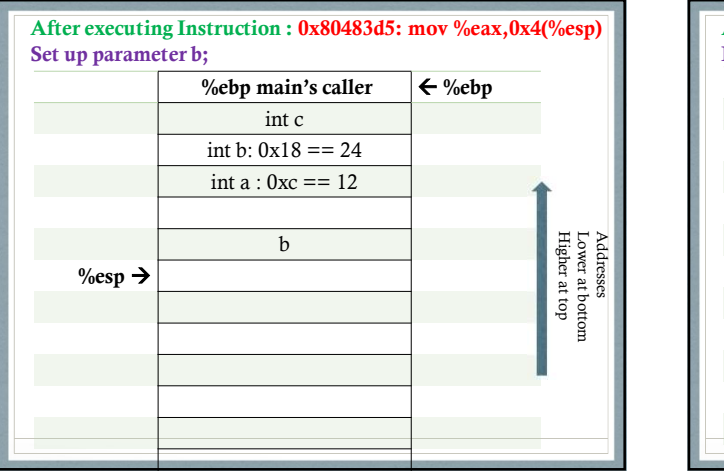

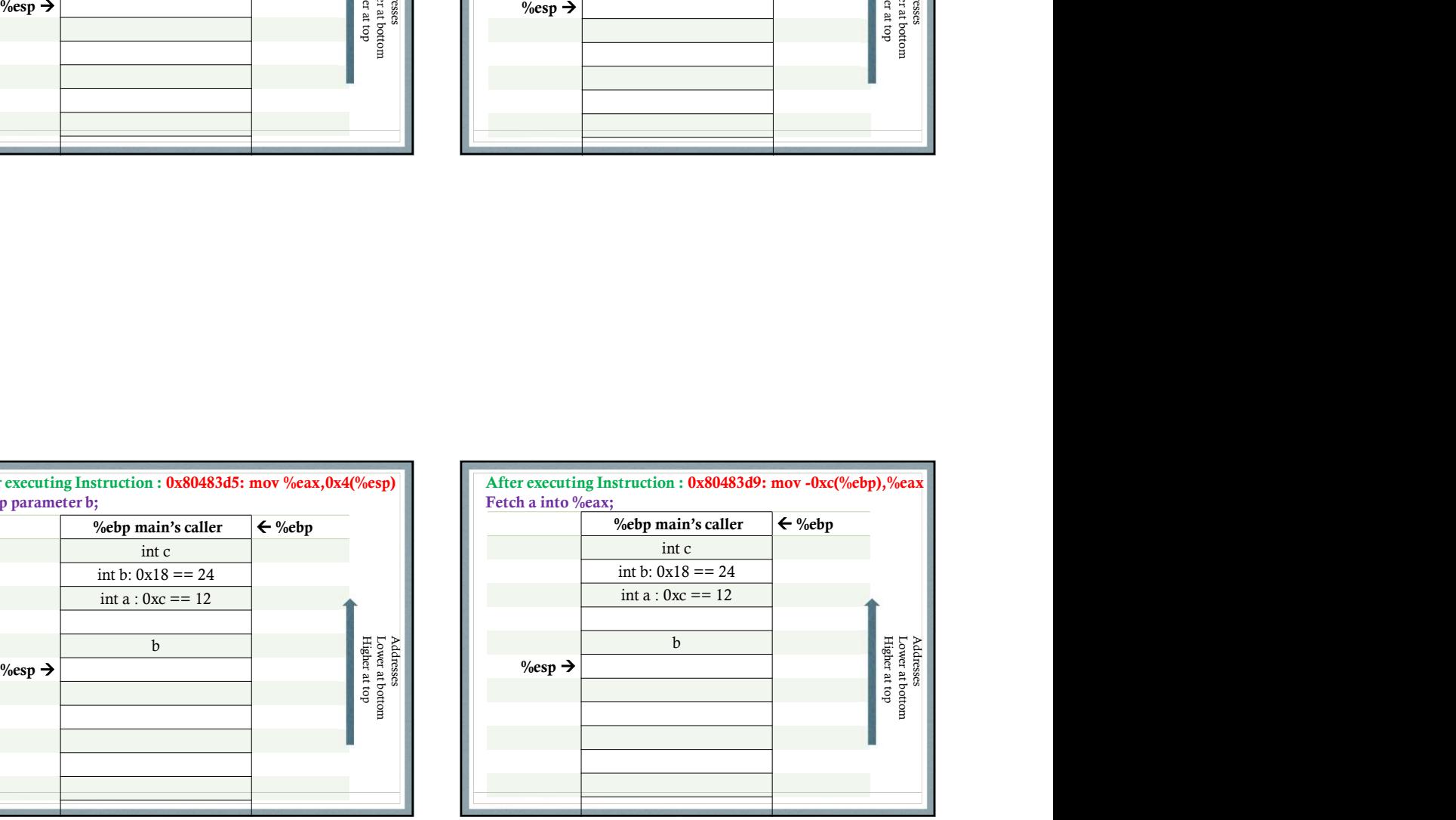

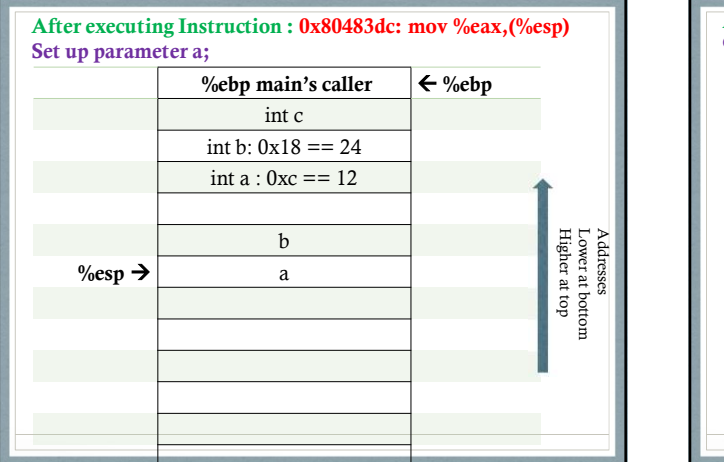

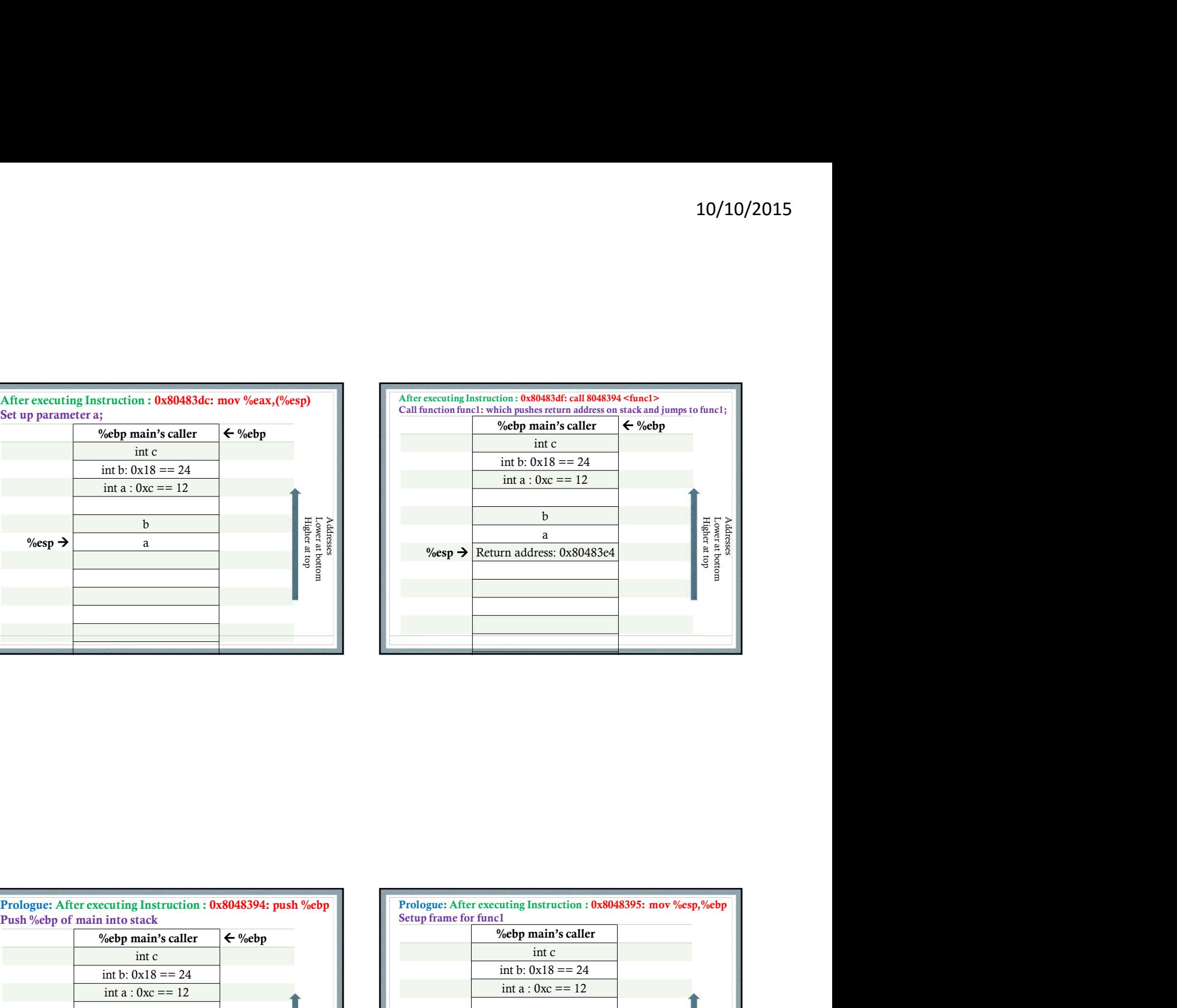

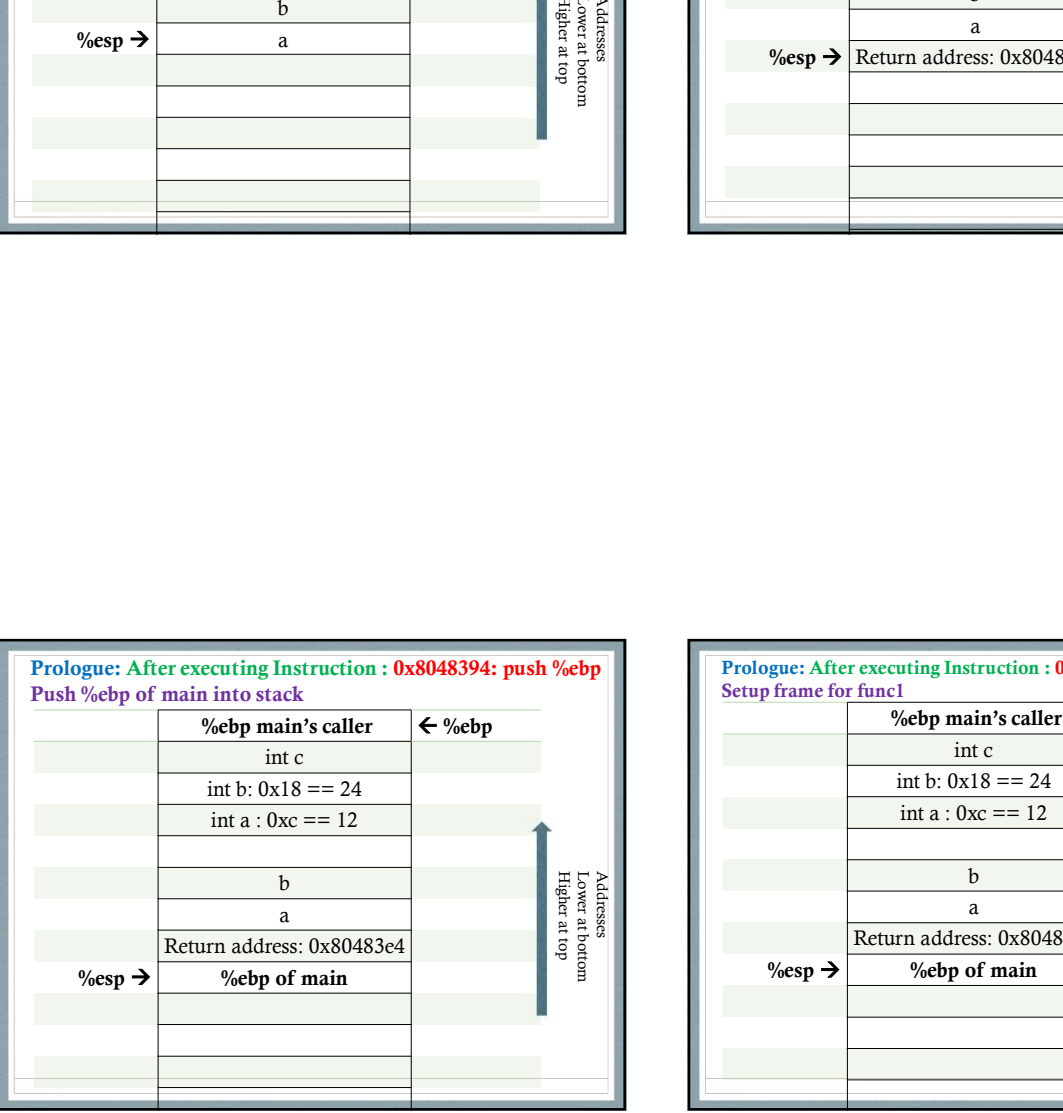

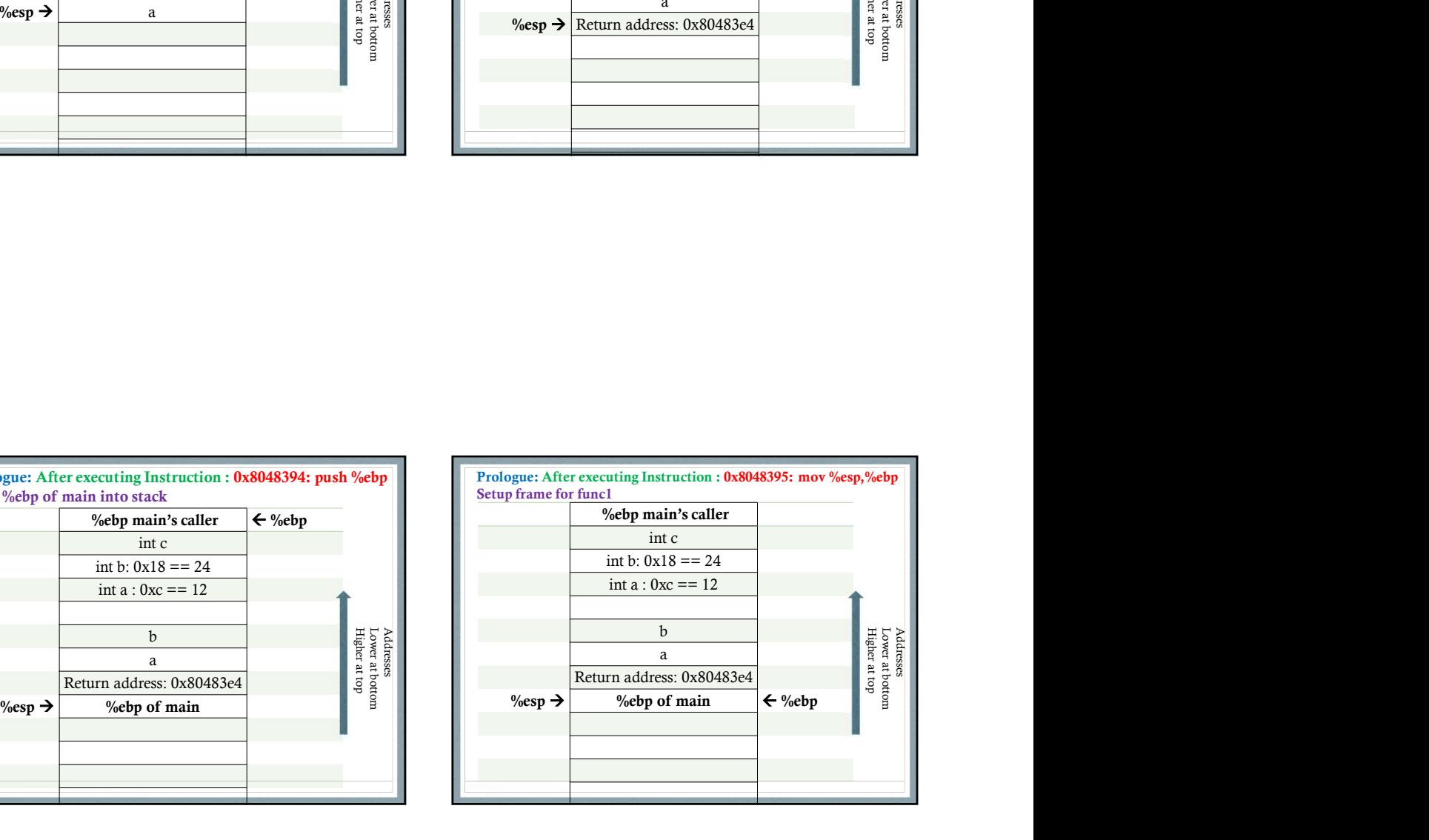

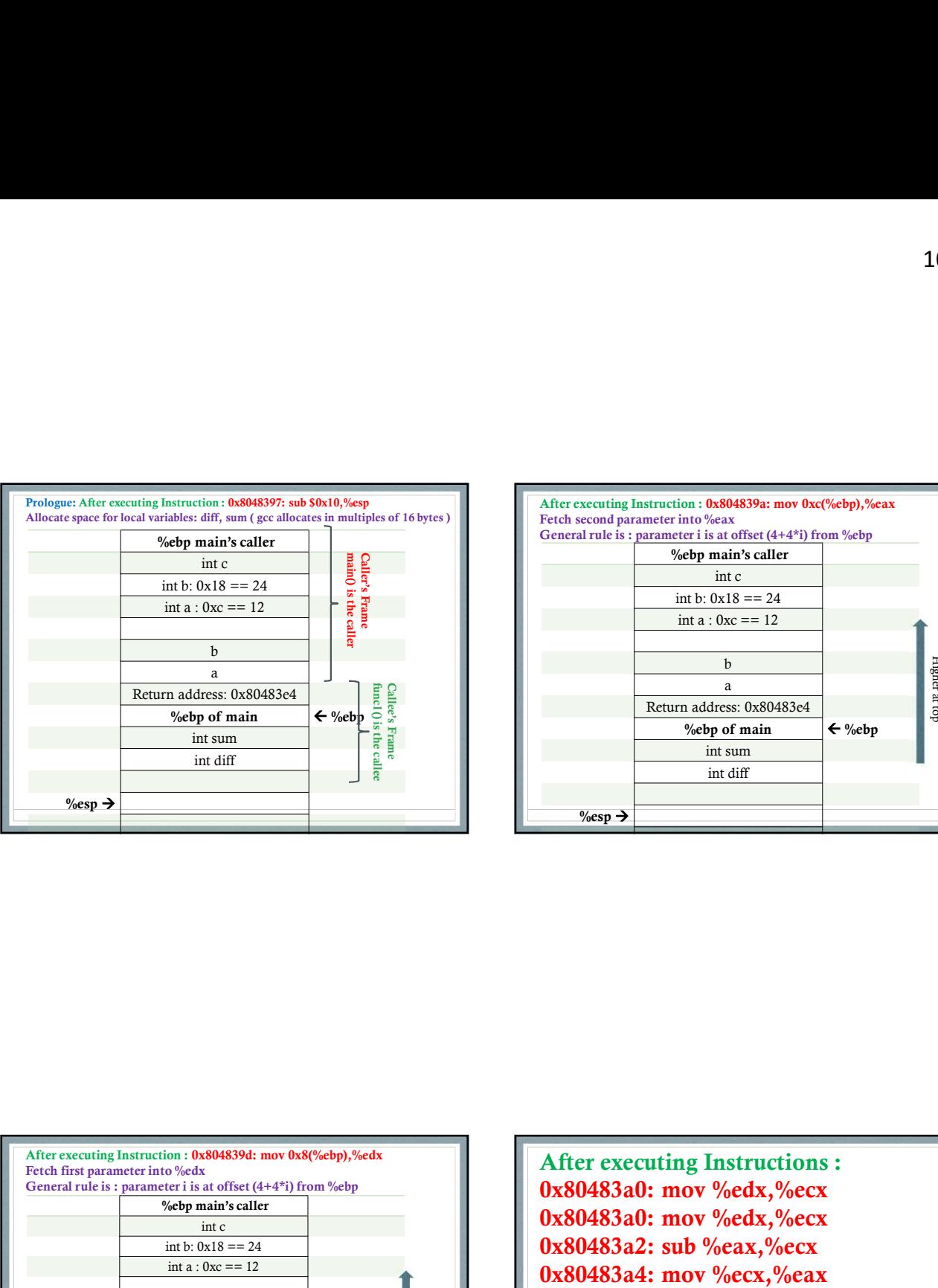

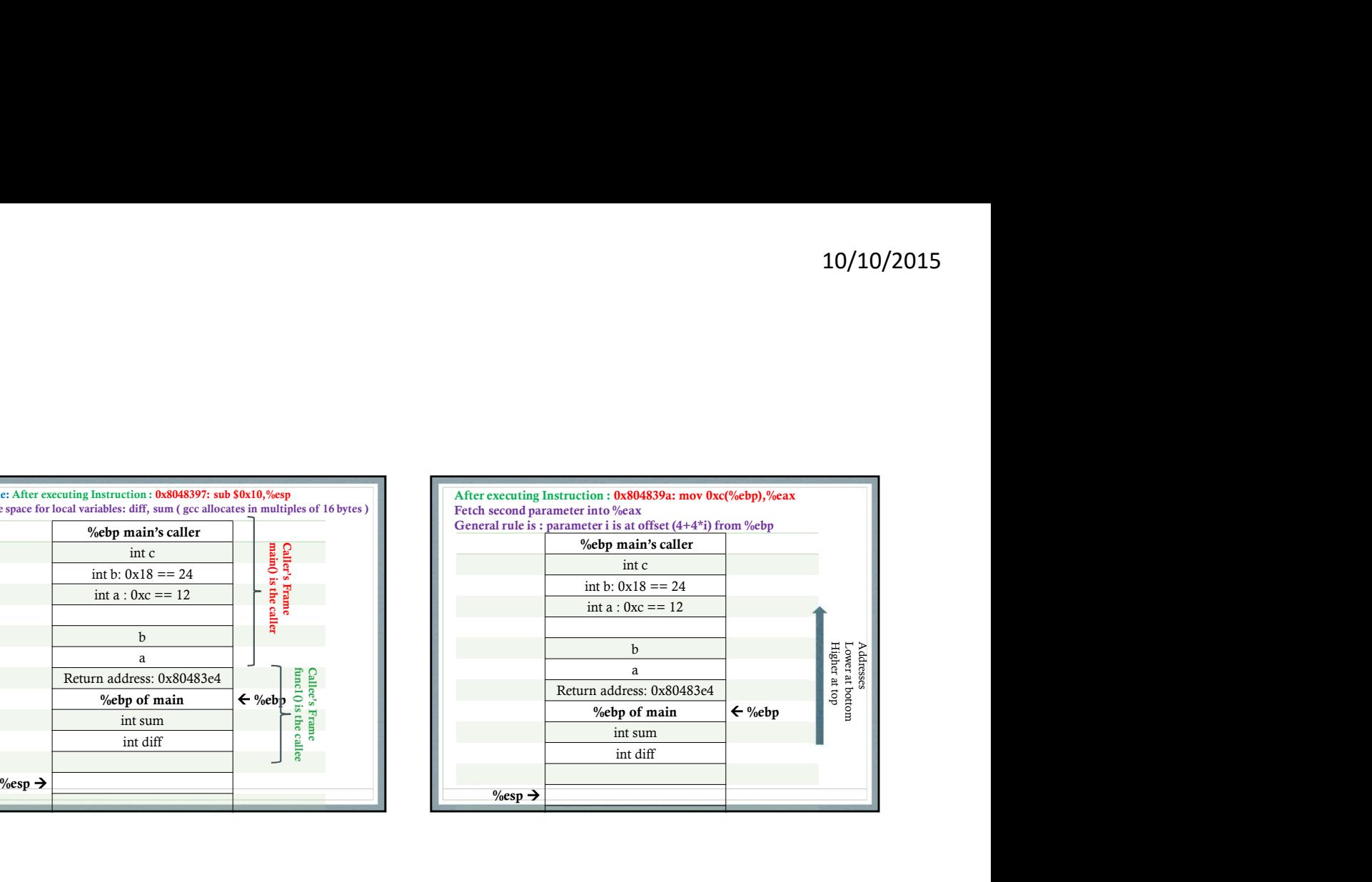

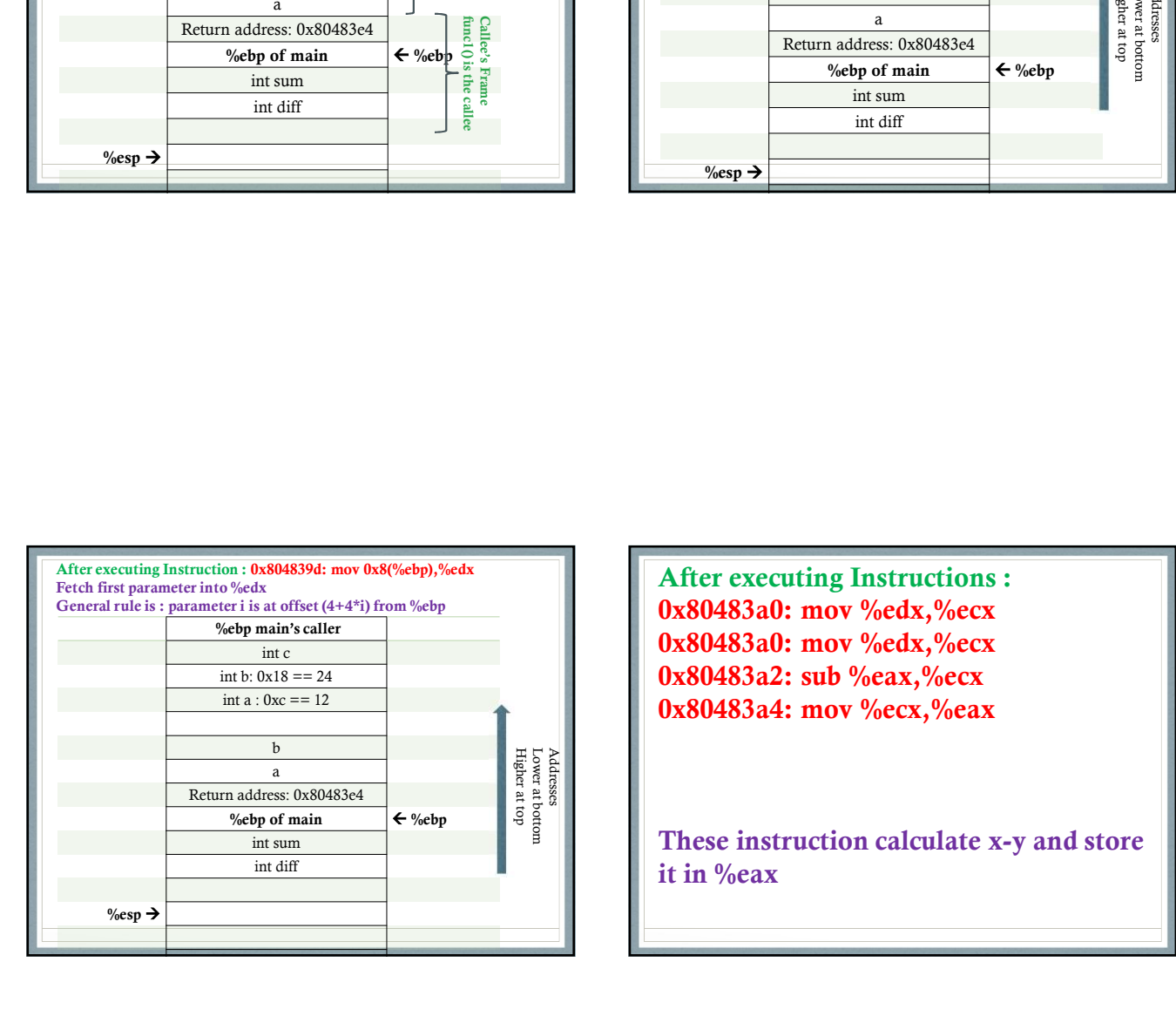

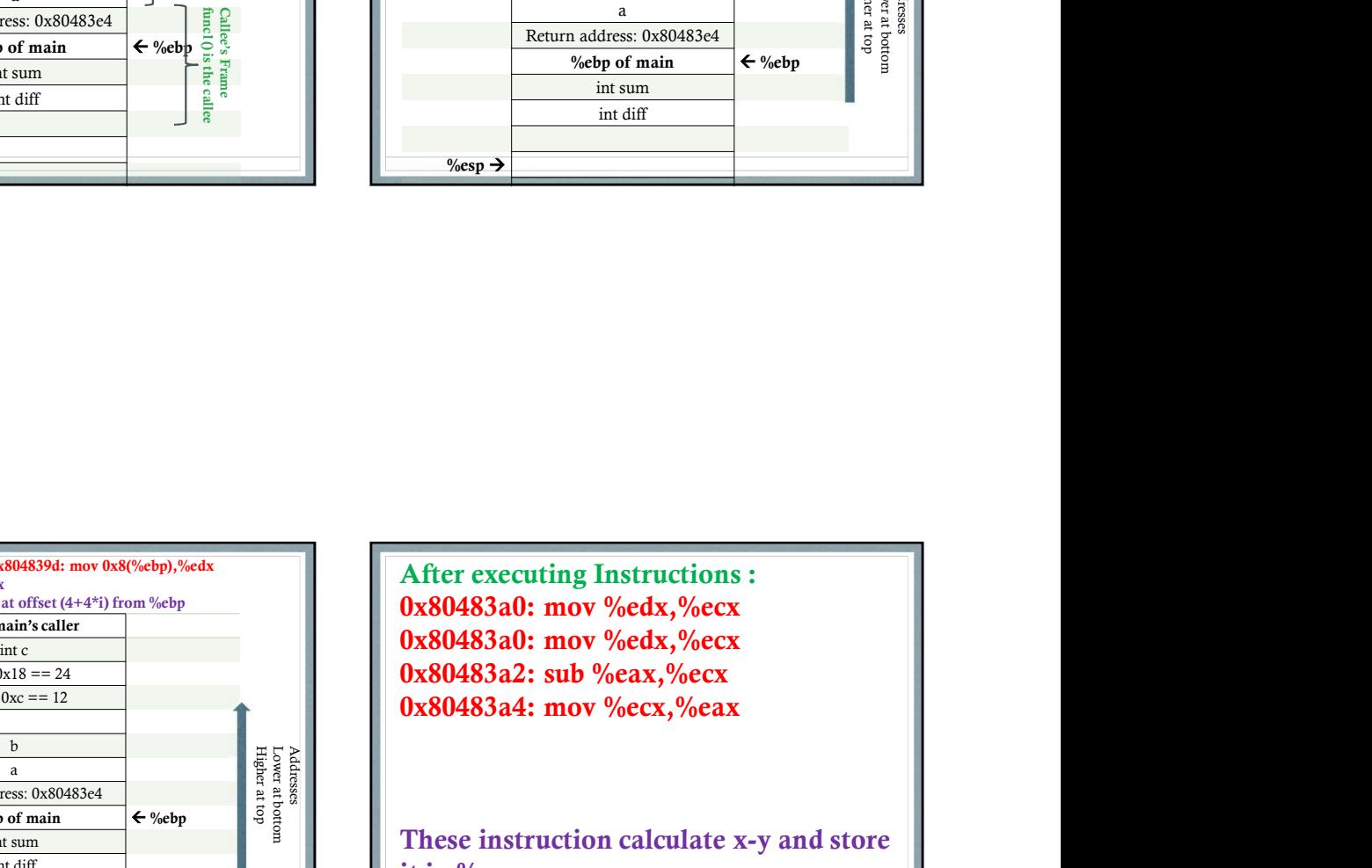

These instruction calculate x-y and store it in %eax

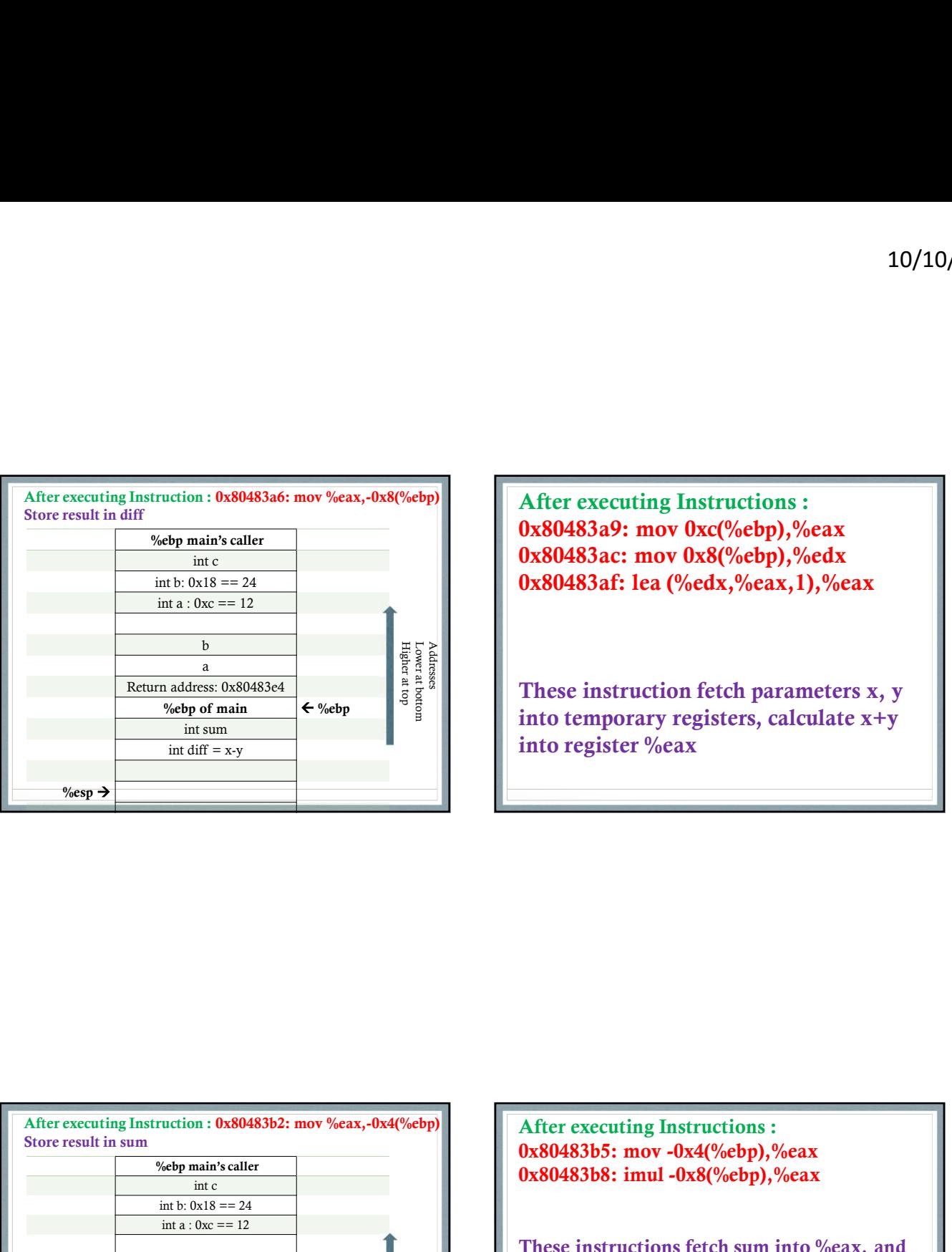

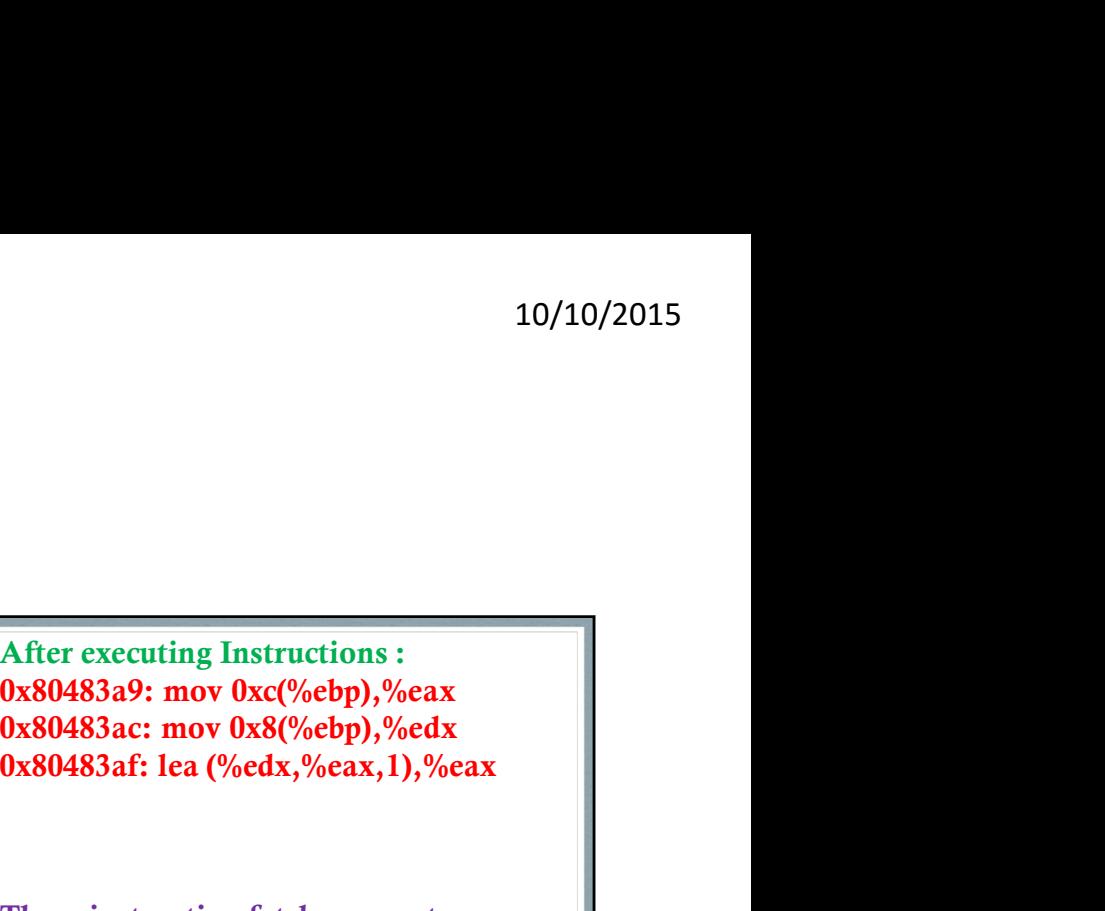

Return address: 0x80483e4  $\frac{1}{2}$   $\frac{1}{2}$   $\frac{1}{2}$   $\frac{1}{3}$   $\frac{1}{2}$  **These instruction fetch parameters x, y** into temporary registers, calculate x+y into register %eax

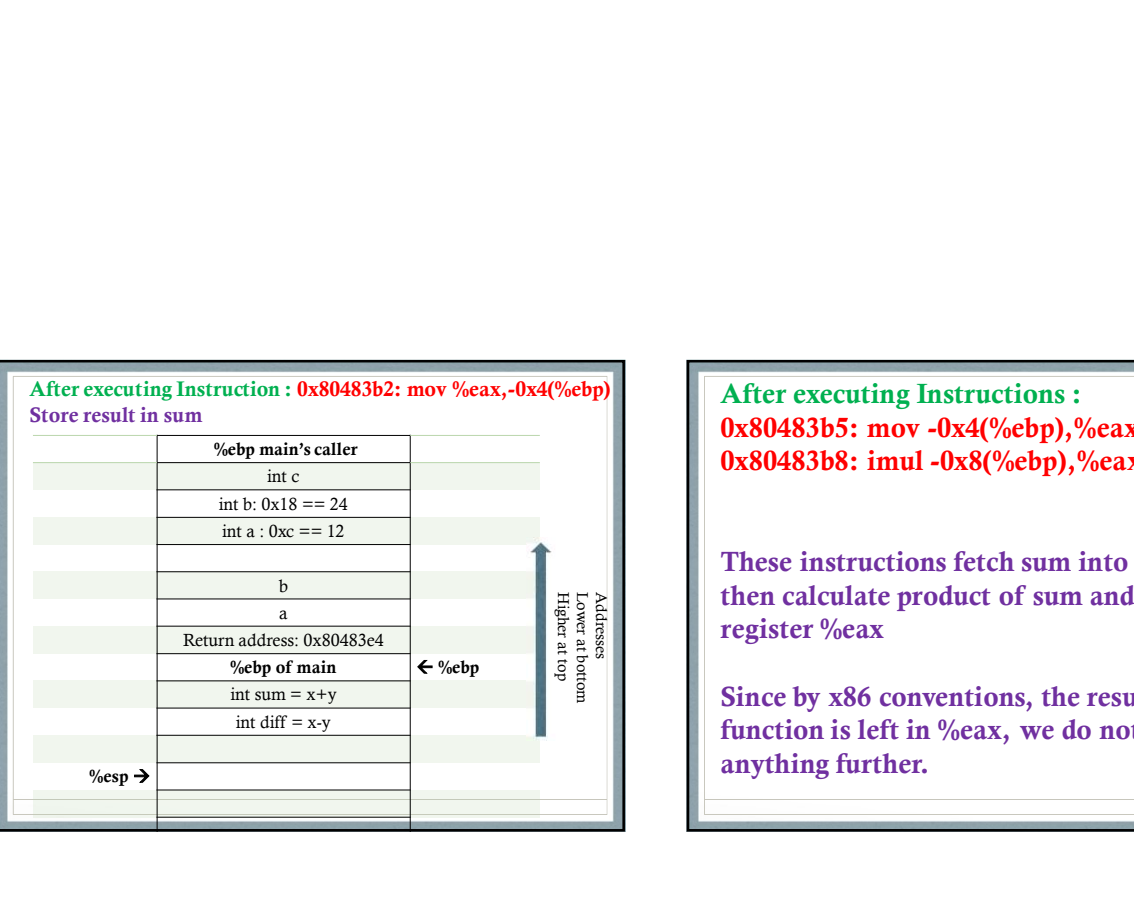

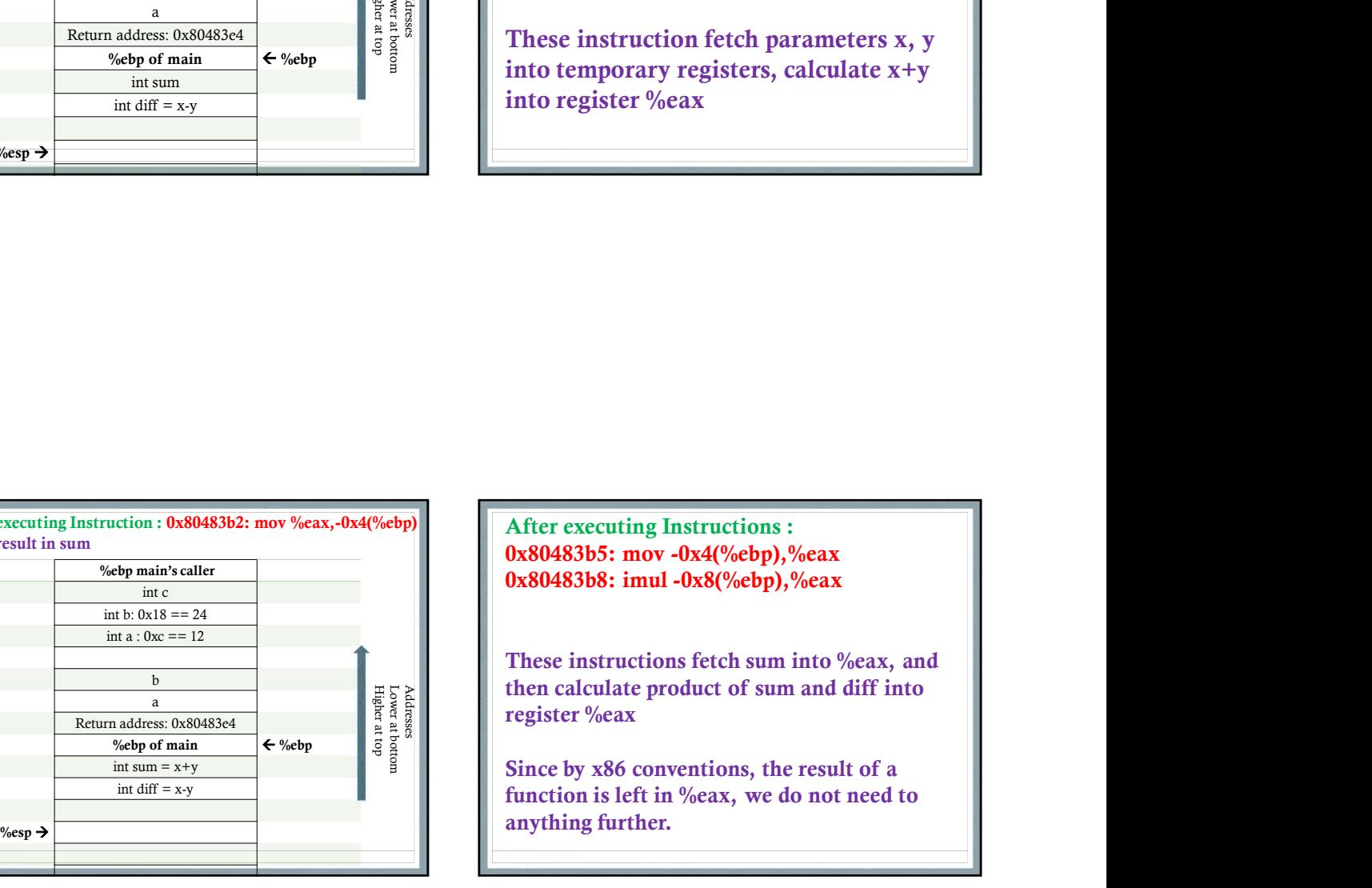

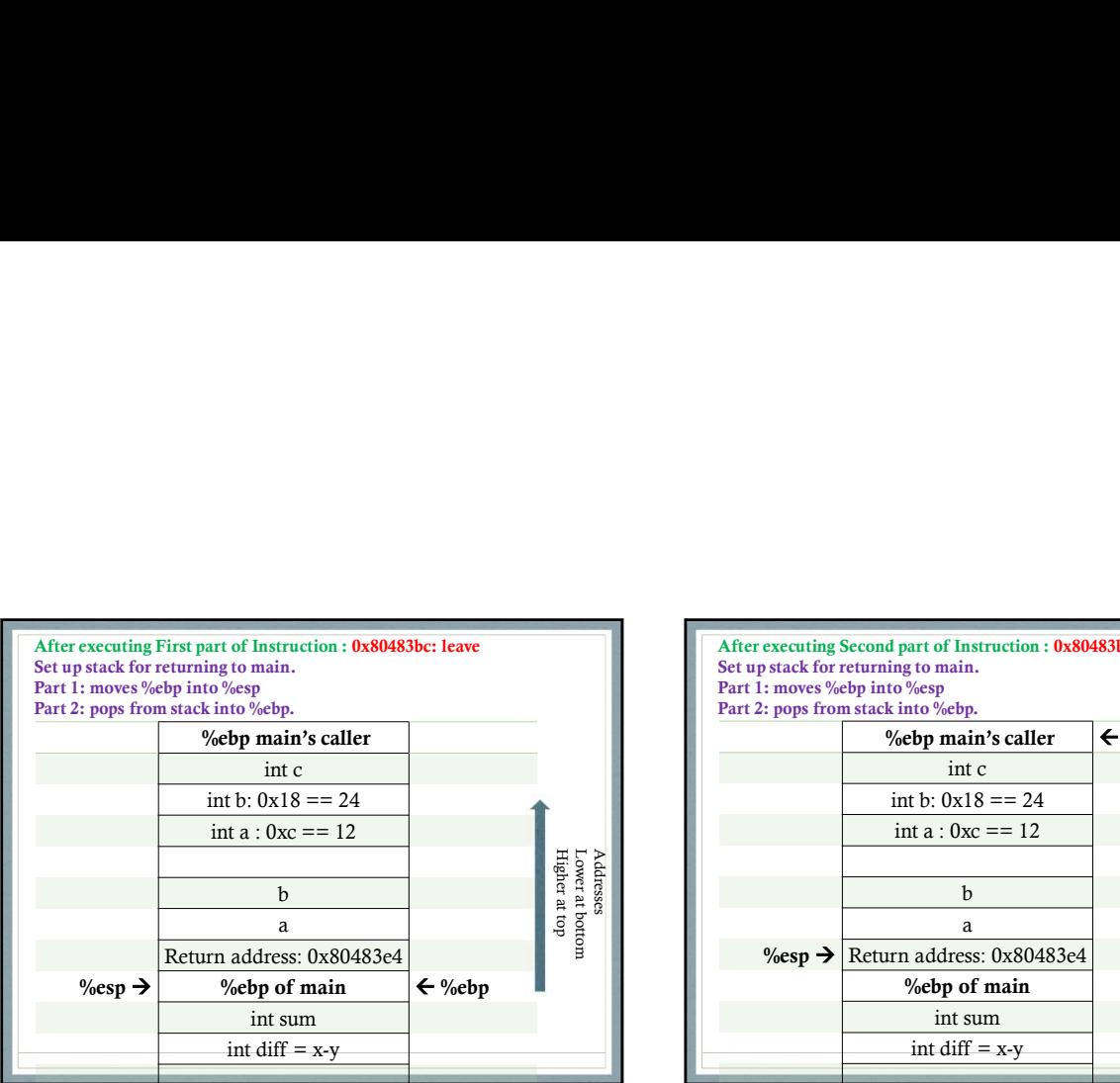

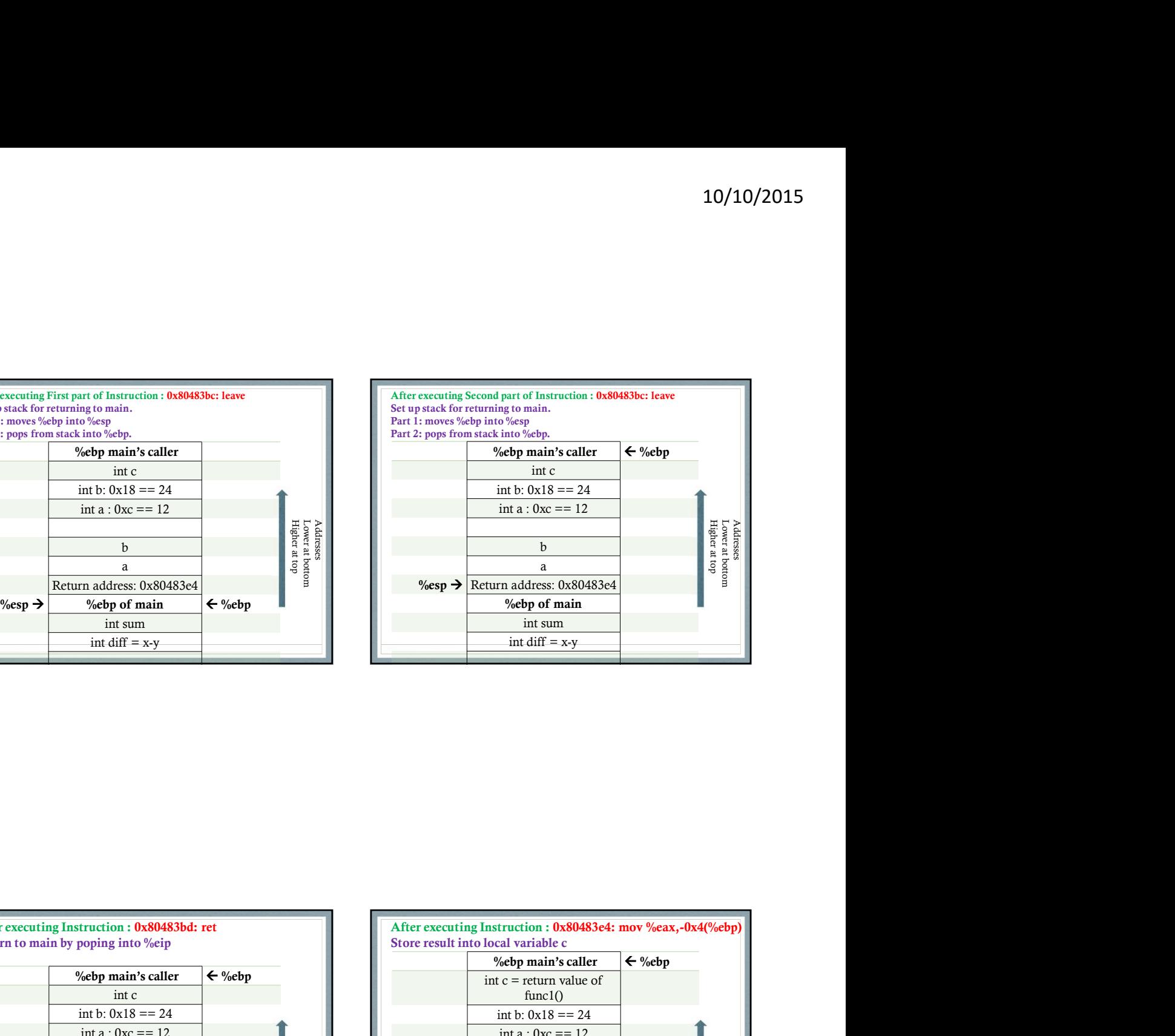

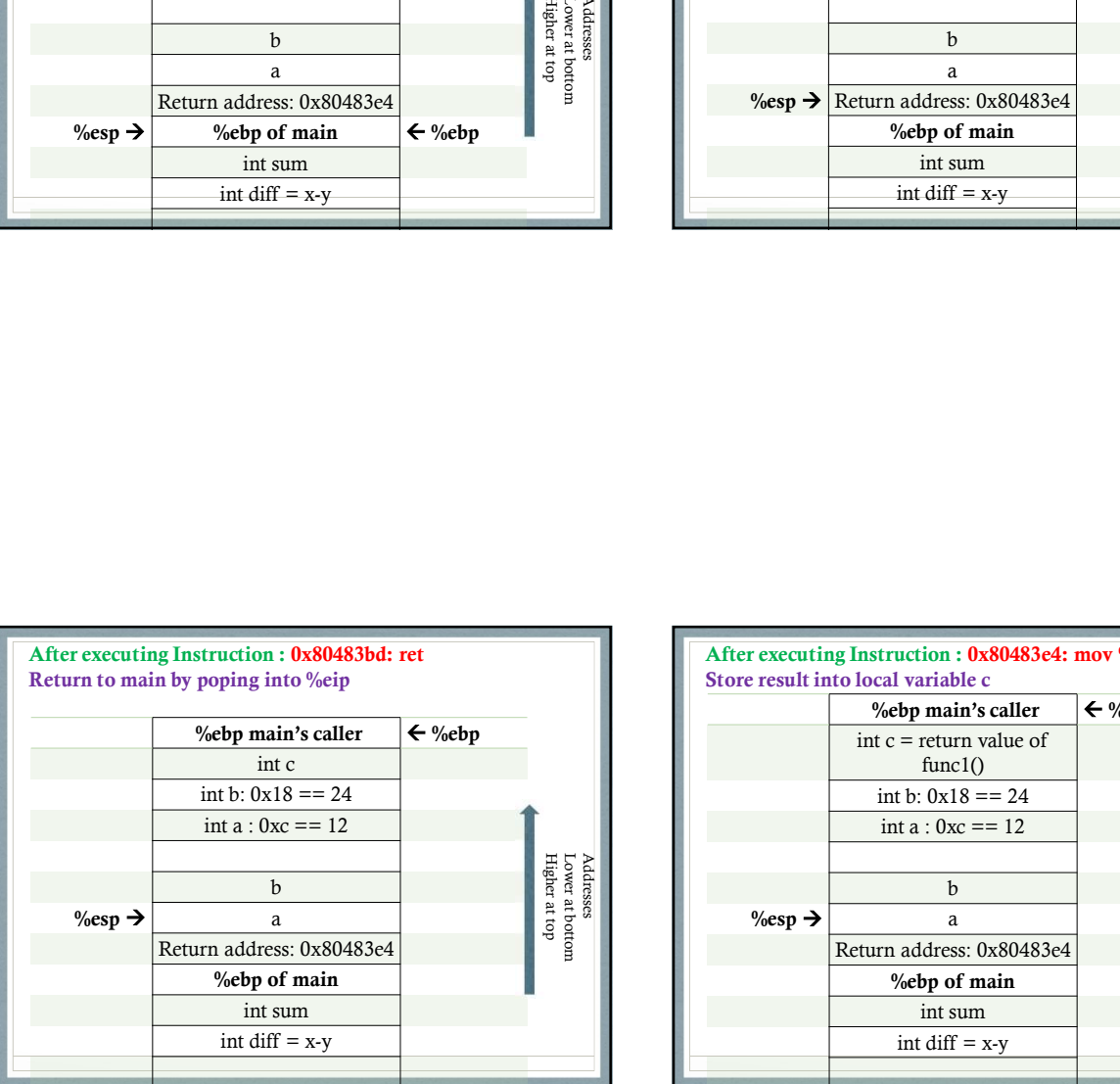

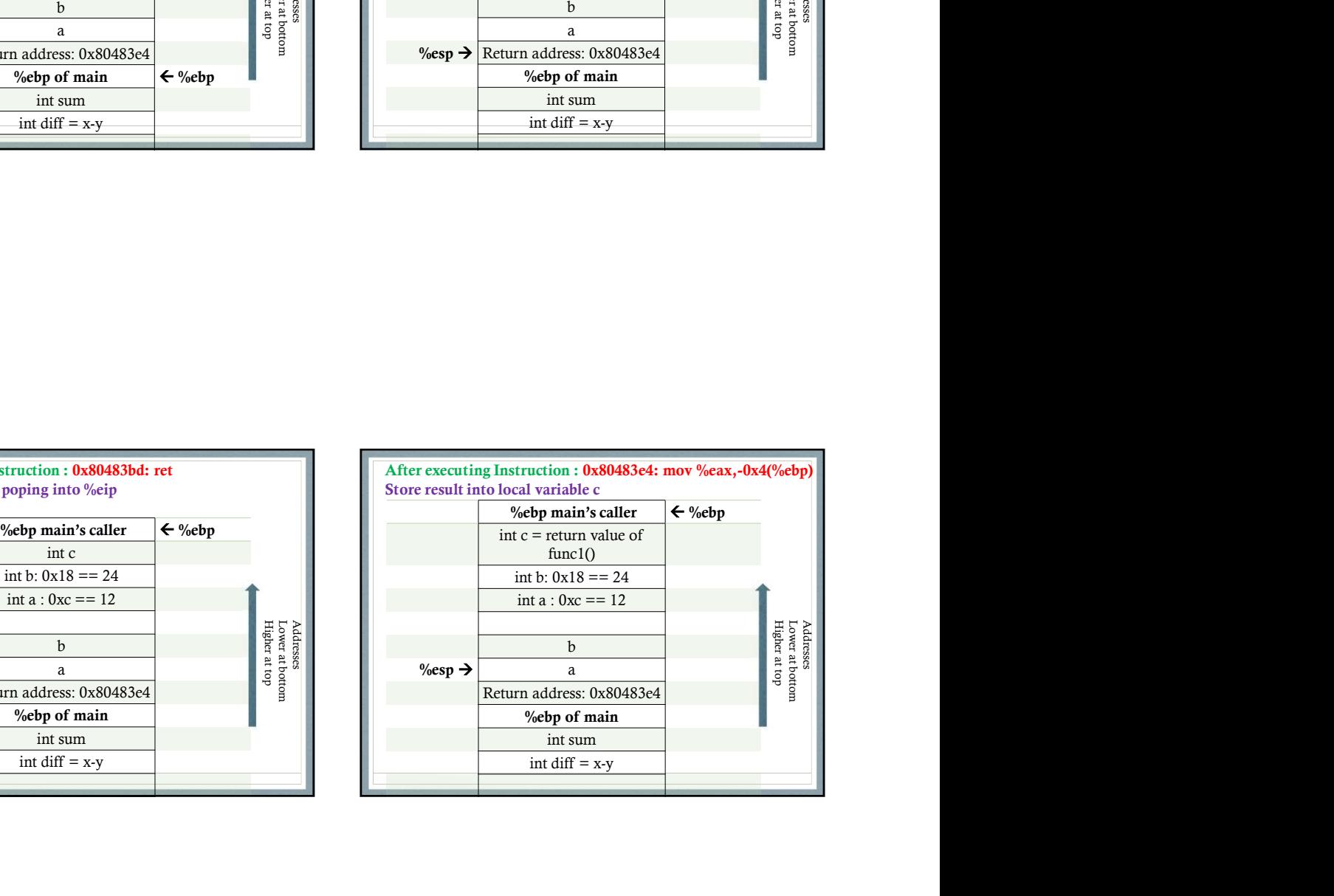

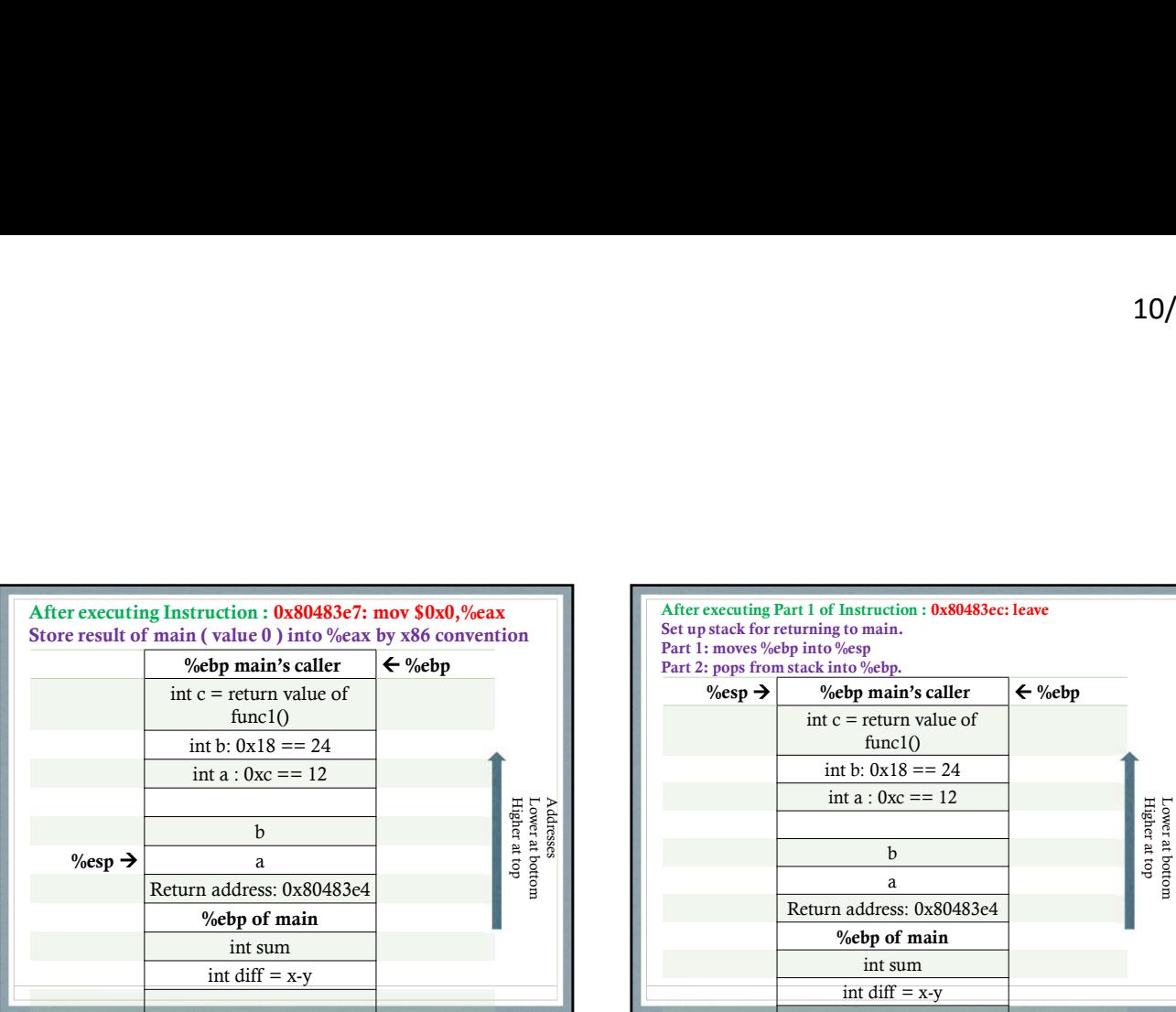

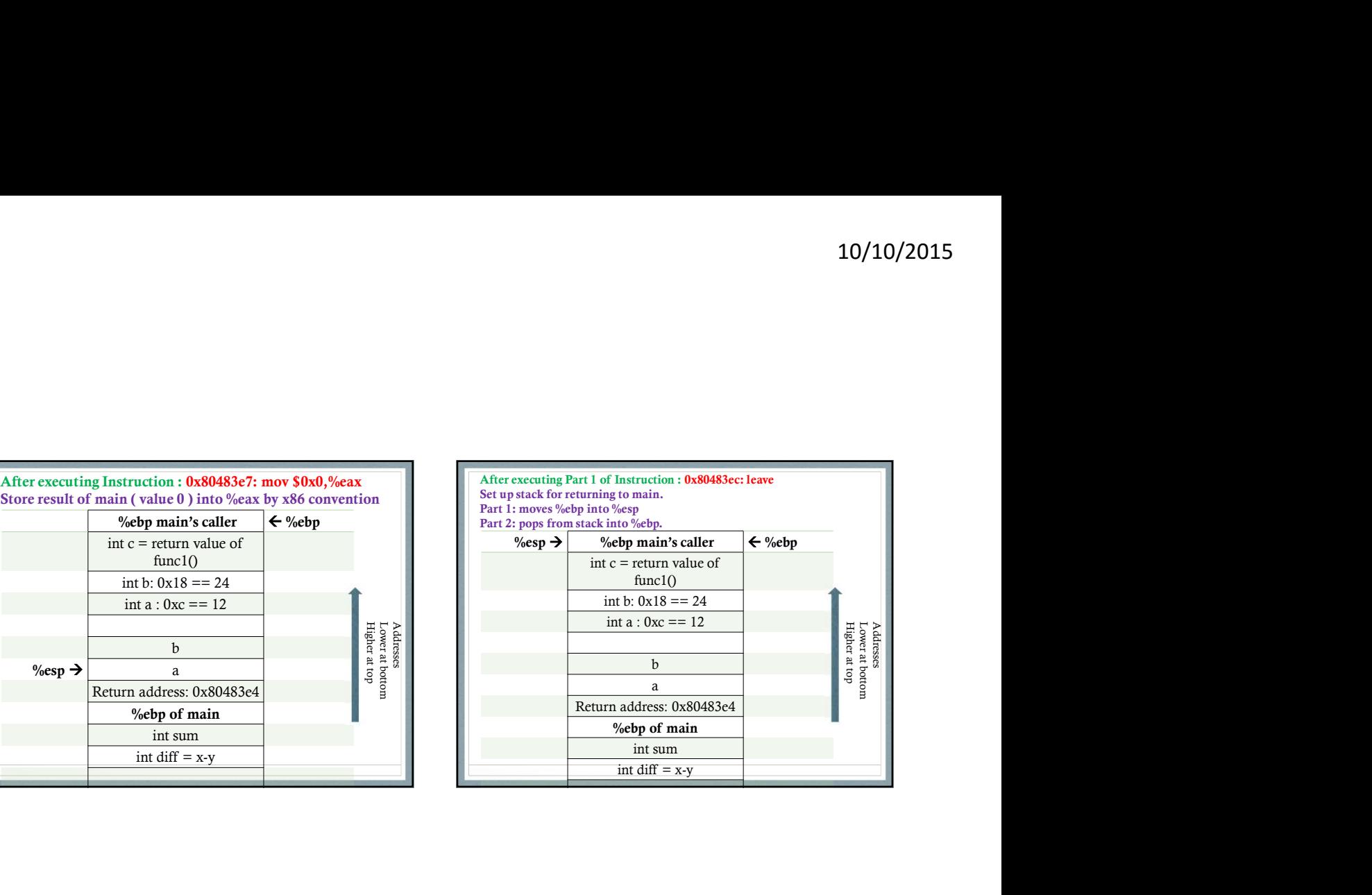

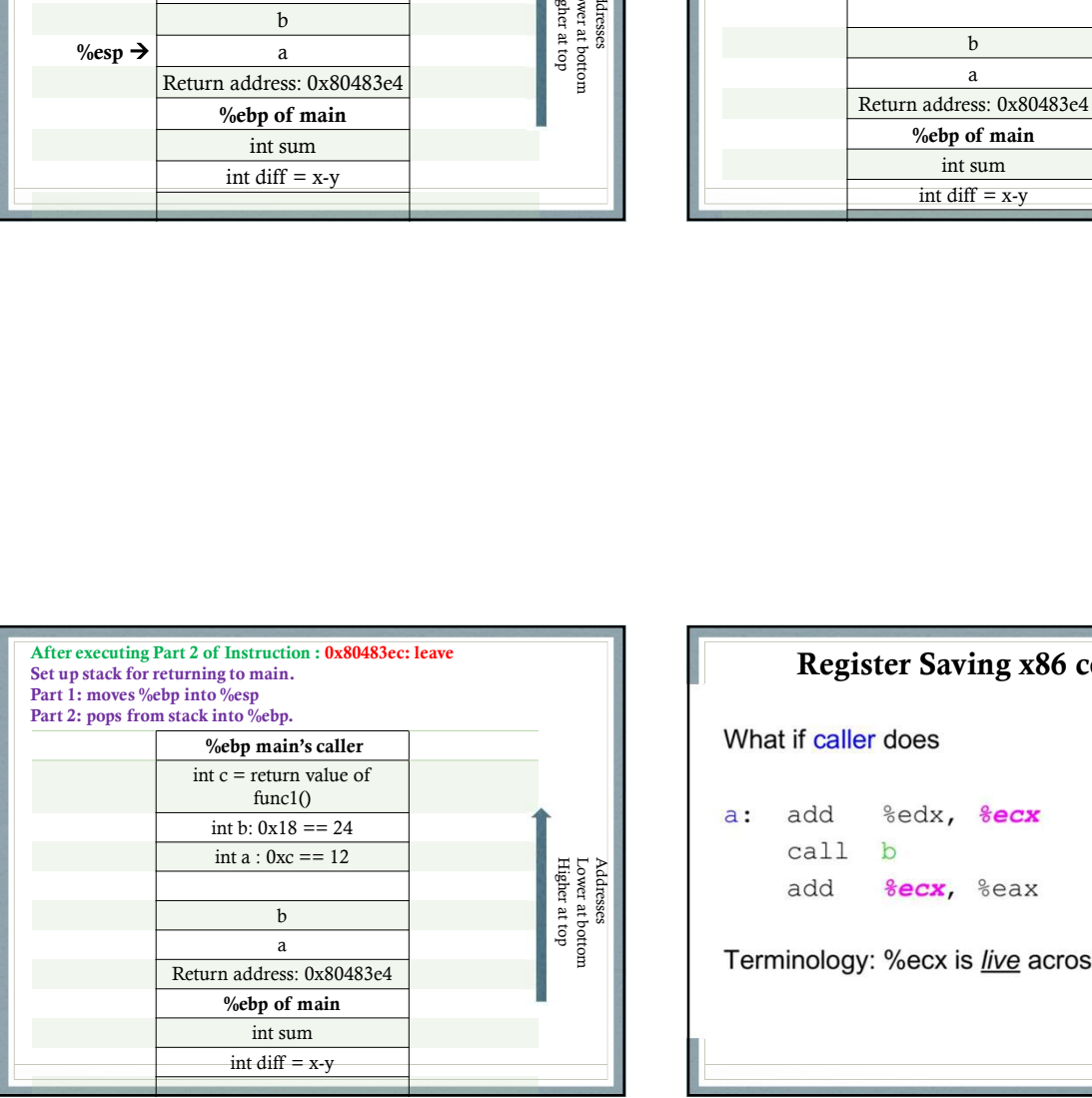

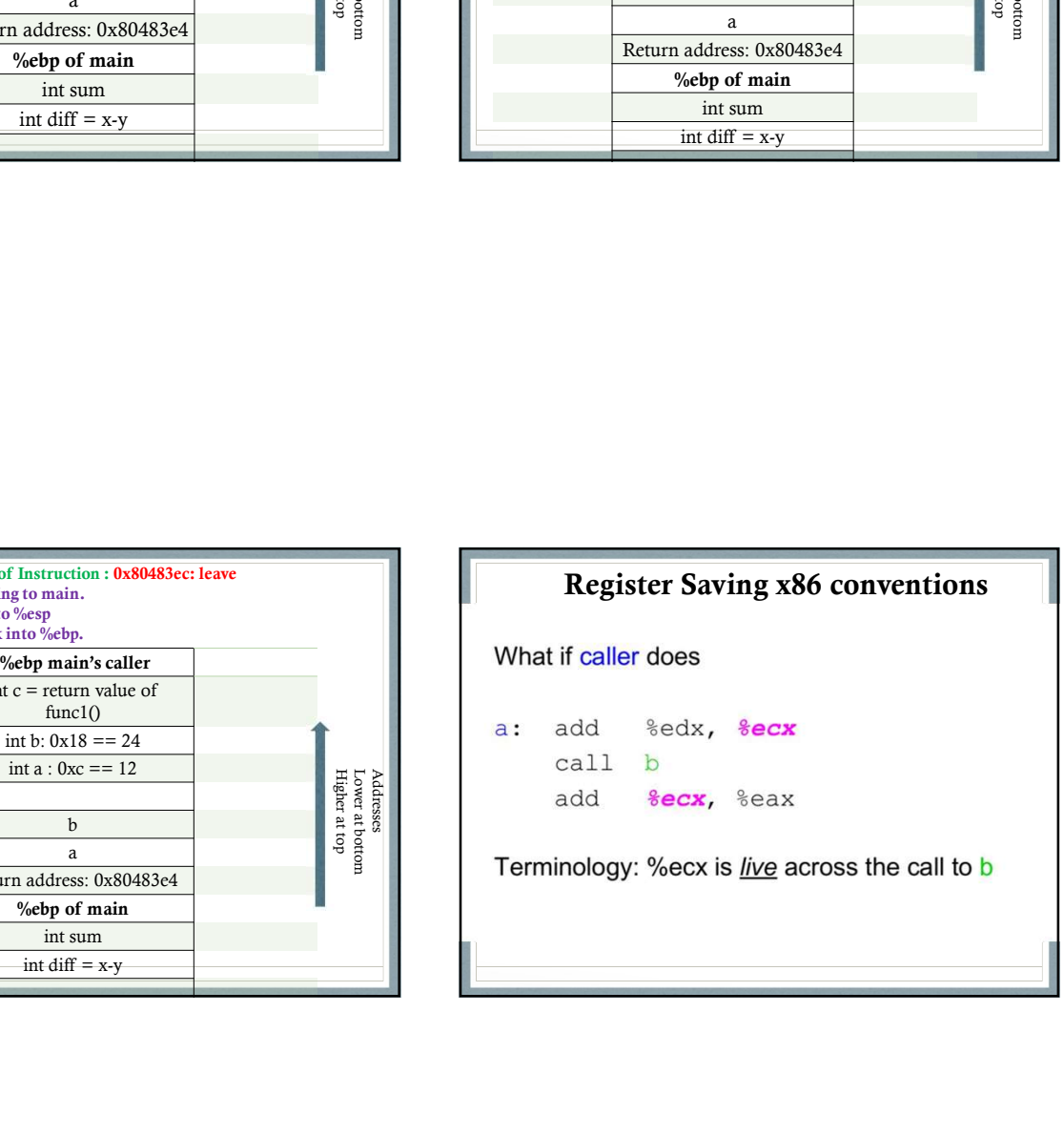

We need a convention that the compiler can implement for

- 1. responsibility for saving/restoring register contents
- 2. location of saved register contents

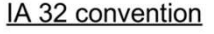

caller save %eax %edx **%ecx** callee save %ebx %esi **%edi** 

Which is %ebp?

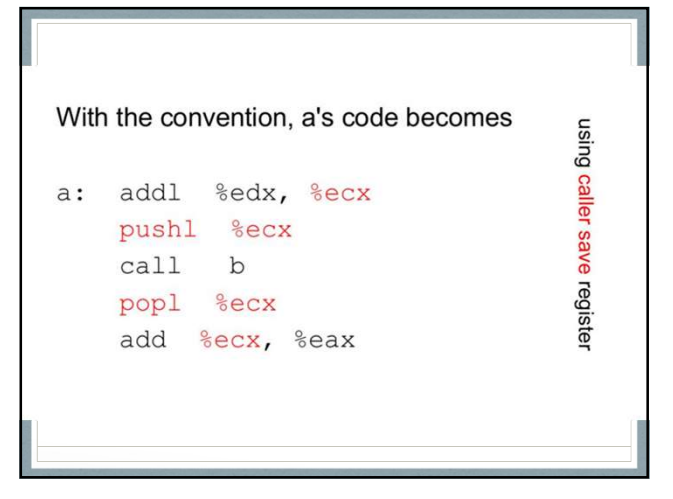

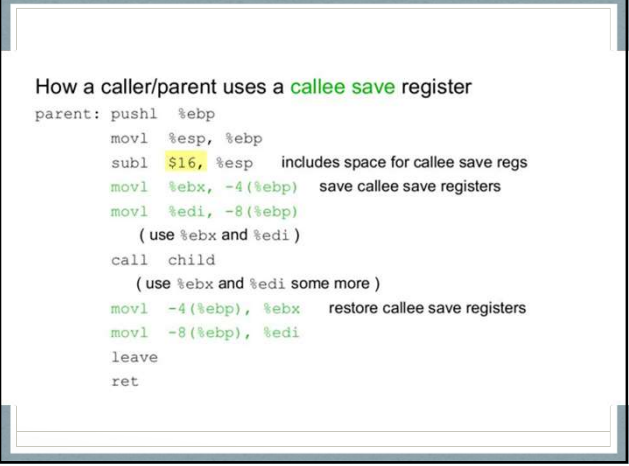

Example Program on Register Calling Conventions